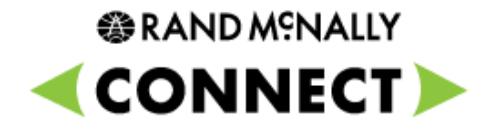

# **Connect Web Portal**

What's New (Version 1.0.3)

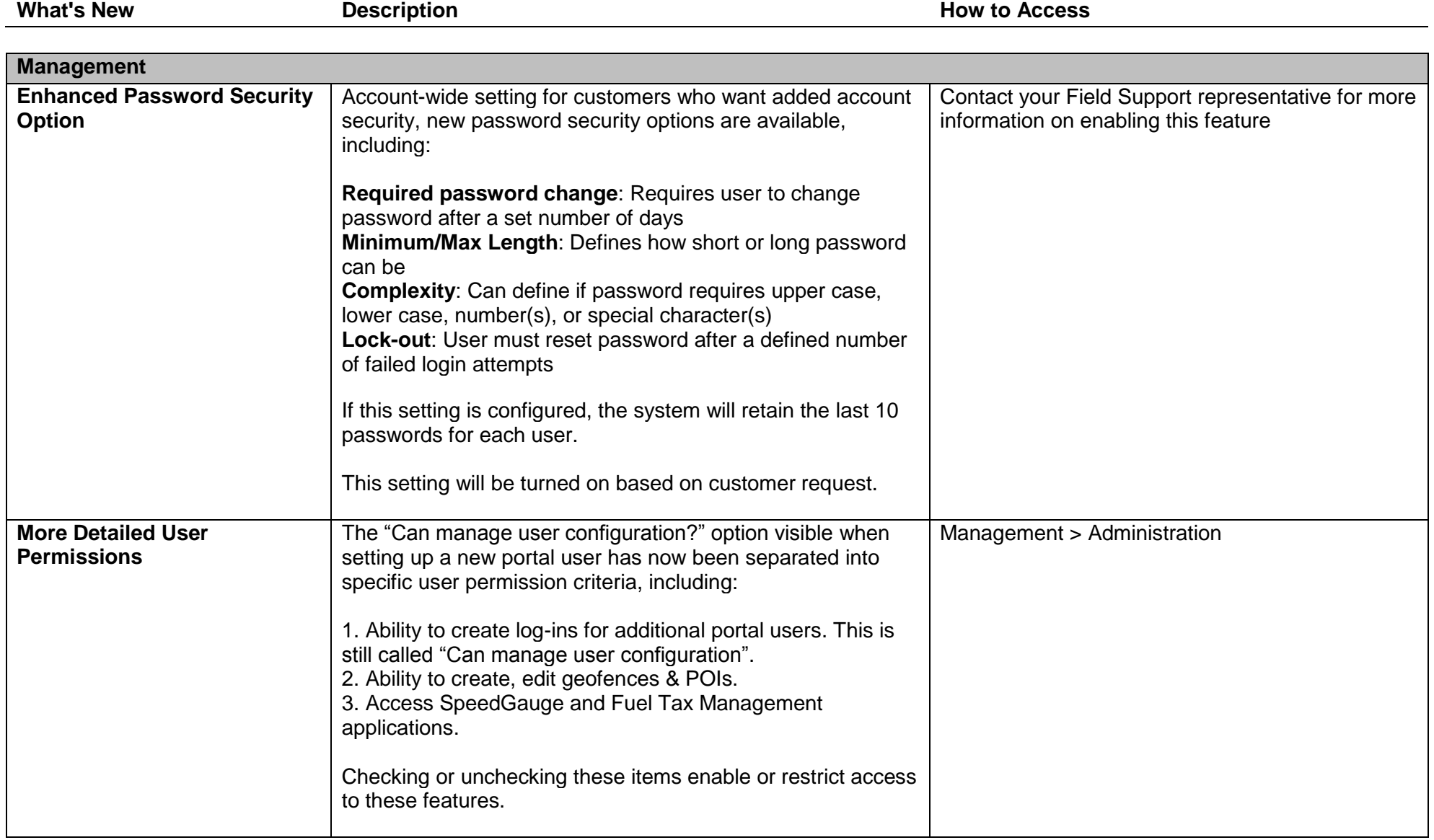

# **参RAND MSNALLY**

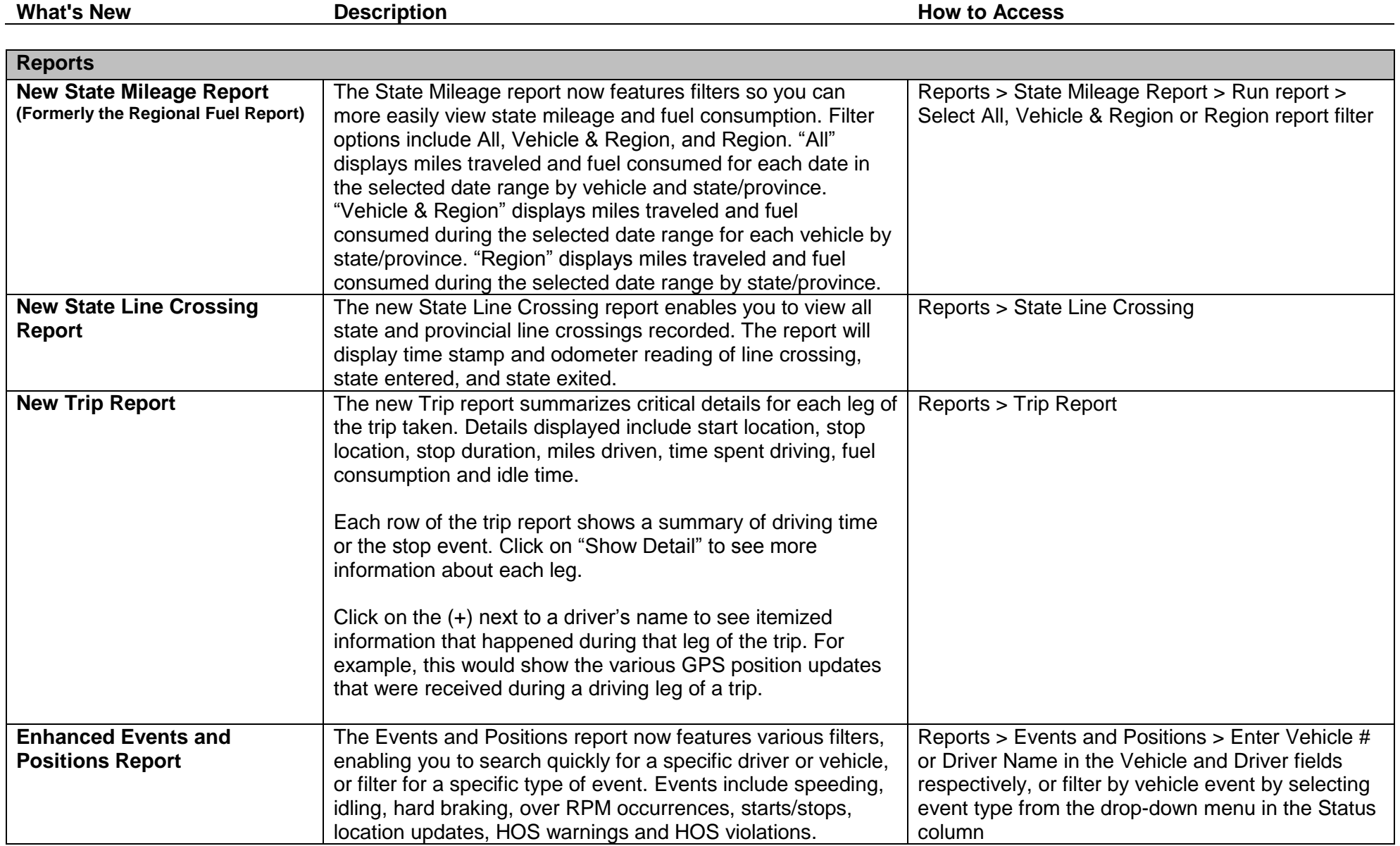

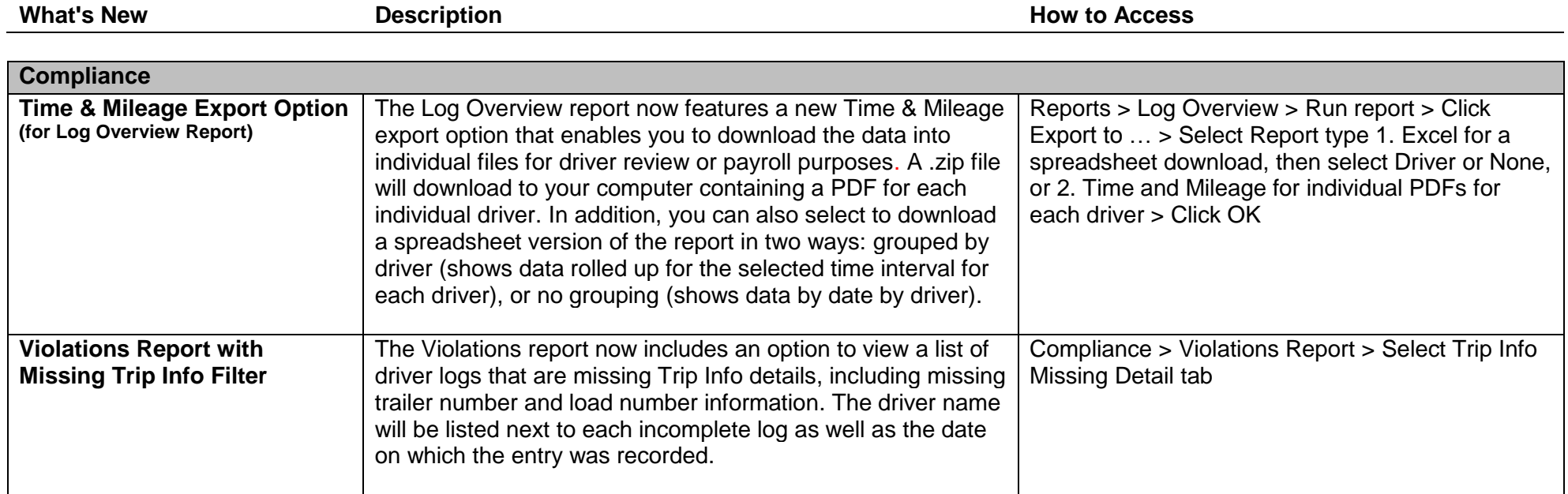

### **Connect Web Portal Software – What's New (Version 1.0.3)**

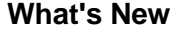

**What's New Description How to Access**

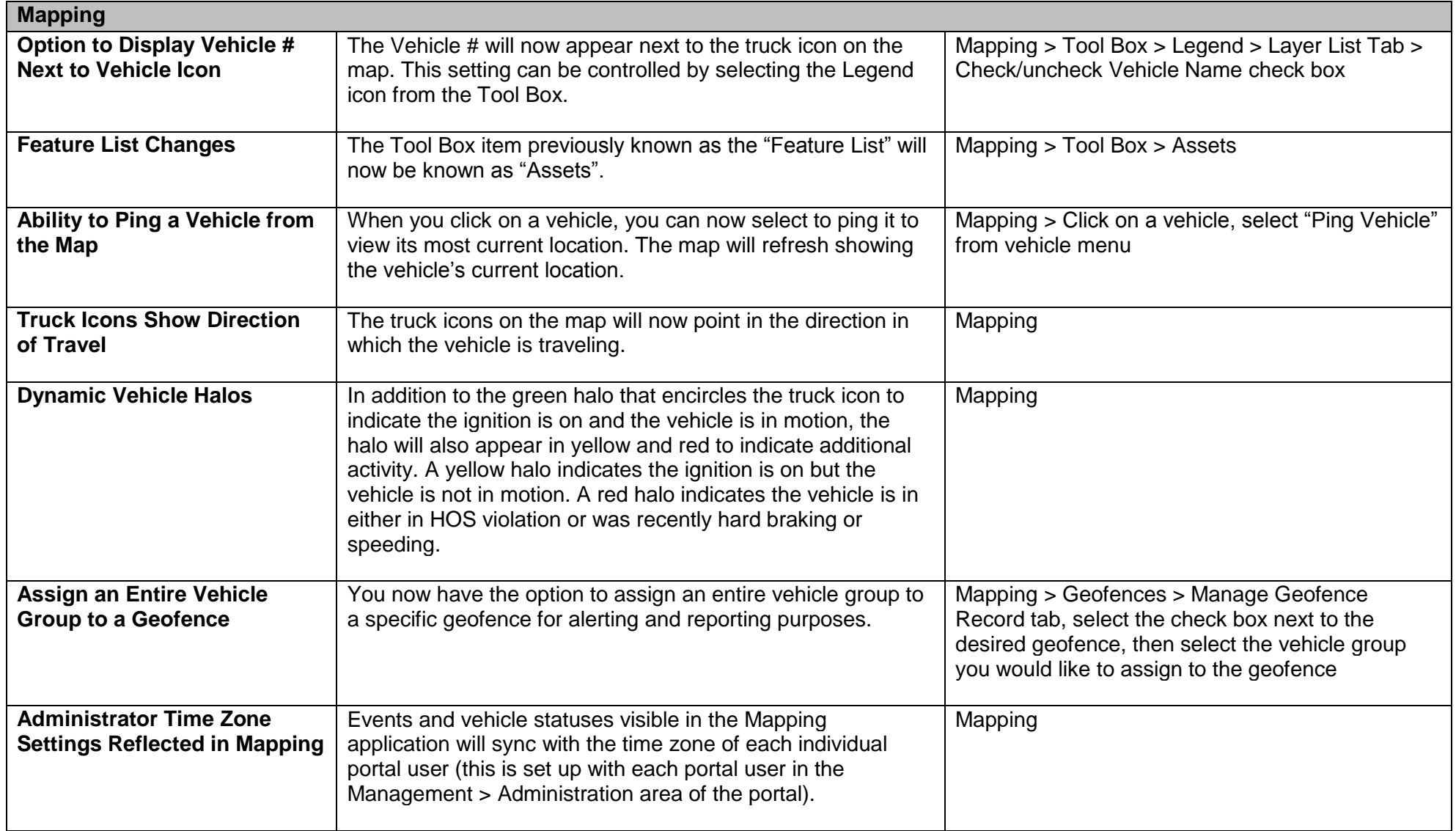

# **Connect Web Portal Software – What's New (Version 1.0.3)**

**How to Access** 

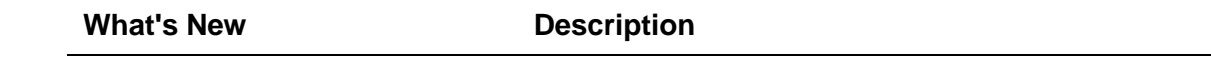

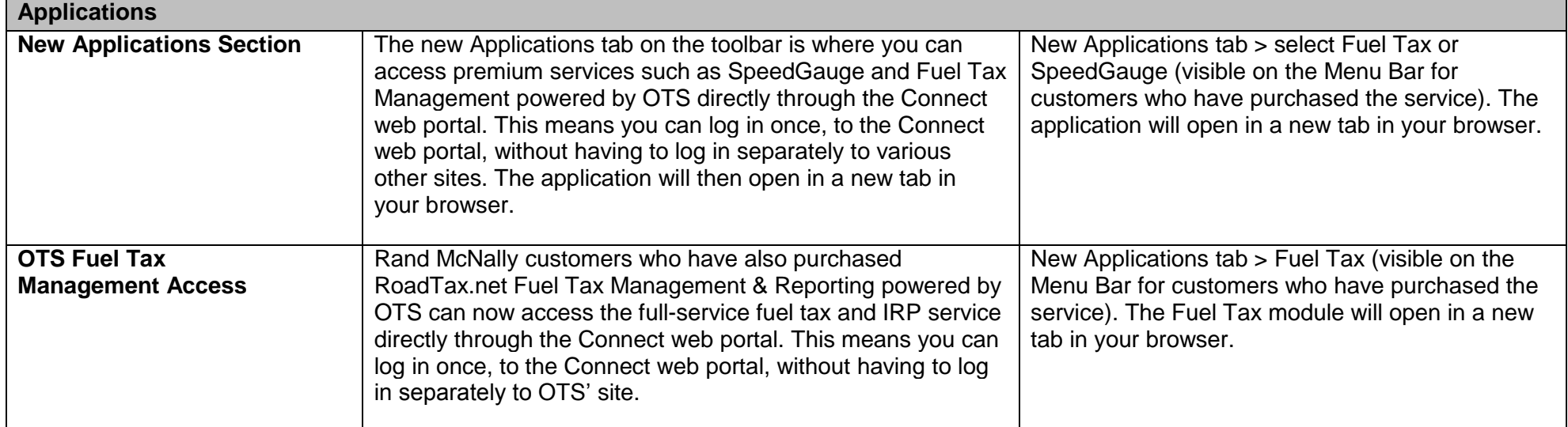

### **Connect Web Portal Software – What's New (Version 1.0.3)**

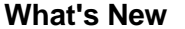

**What's New Description How to Access**

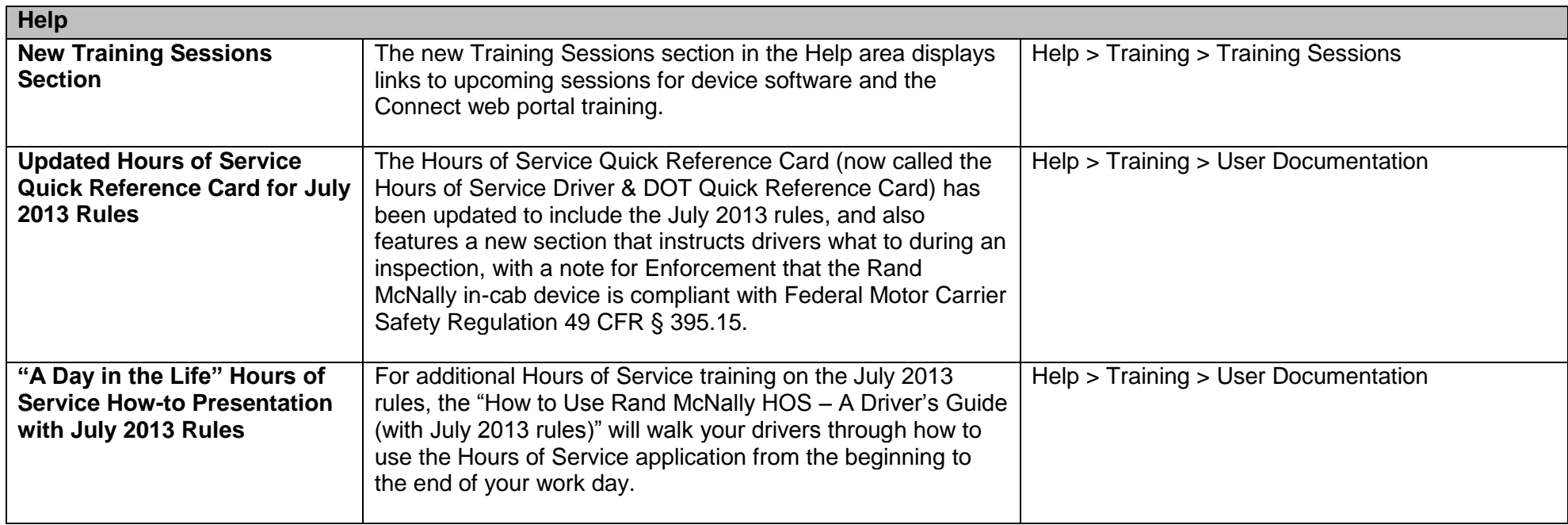

# **参RAND MSNALLY**

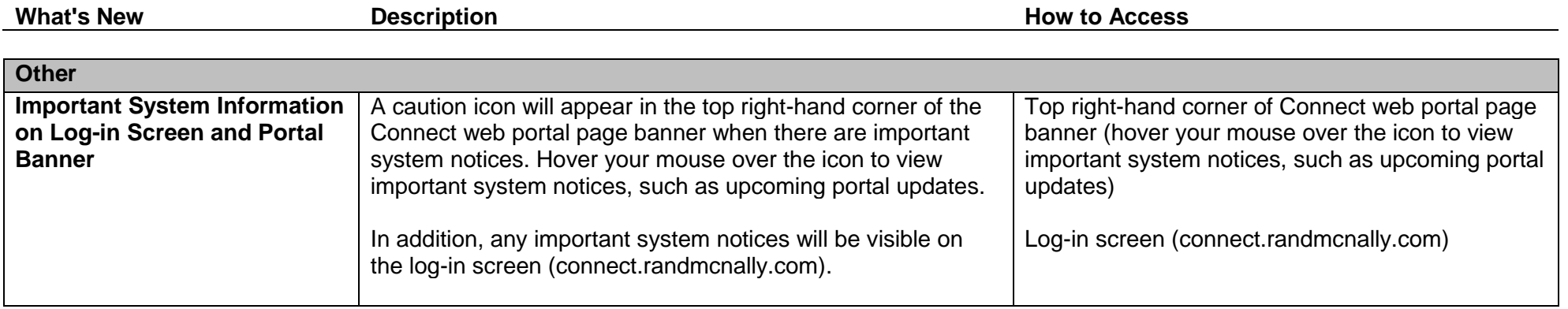